## **Network Address Translation (NAT)**

- By default, a private IP network is completely isolated from the Internet.
- NAT is a technique allowing hosts within a private network to communicate with the outside.
- The combination of NAT and private networks is a particularly popular technique in IPv4 networks because the pool of available public IPv4 addresses is exhausted.
- Main principles:
  - A specific kind of router (often called "NAT gateway") connects a private network N<sub>priv</sub> to a public network N<sub>pub</sub>
  - For each packet, this router performs two steps: (1) packet modification + (2) traditional routing
  - From the "outside", the packets sent by hosts within N<sub>priv</sub> seem to originate from the NAT router. In other words, the NAT router "hides" the hosts of the private network.

# NAT – Details (1/3)

#### • Packet modifications – IP addresses:

- For outgoing packets: When the router receives an IP packet from a host A in N<sub>priv</sub>, the router modifies the "sender IP" in the packet (replacing A's address with its own address).
- For incoming packets: When the router receives an IP packet from N<sub>pub</sub>, the router modifies the "destination IP" in the packet (replacing the router's public address with the private address of the recipient in N<sub>priv</sub>).

#### • Packet modifications – Port numbers:

- In fact, simply modifying the IP addresses is not sufficient. The port numbers (in the TCP/UDP headers) must also be modified, because several hosts in N<sub>priv</sub> can use the same (client or server) port numbers.
- Therefore, in order to avoid ambiguity, the NAT router must remap the port numbers used by the client and server applications running on the hosts of N<sub>priv</sub>.

### NAT – Details (2/3)

• Example scenario 1: TCP client on N<sub>priv</sub> and TCP server on public network

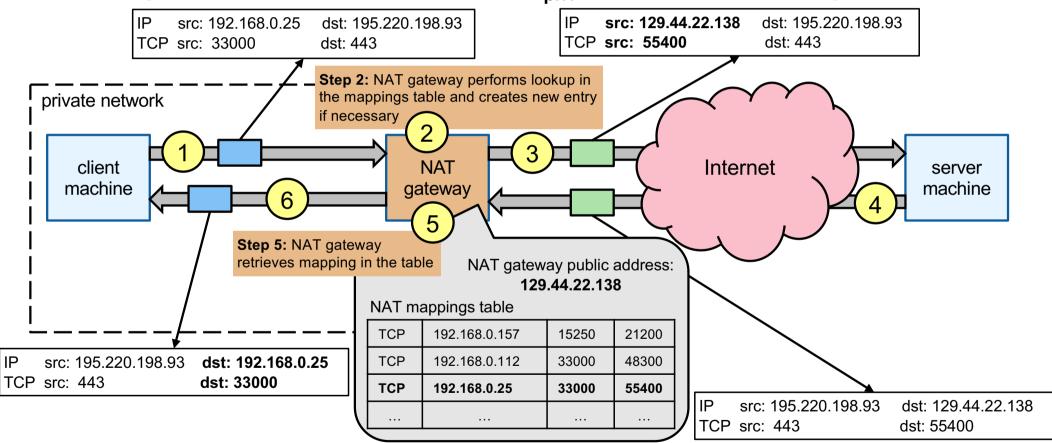

### NAT – Details (3/3)

• Example scenario 2: TCP client on public network and TCP server on N<sub>priv</sub>

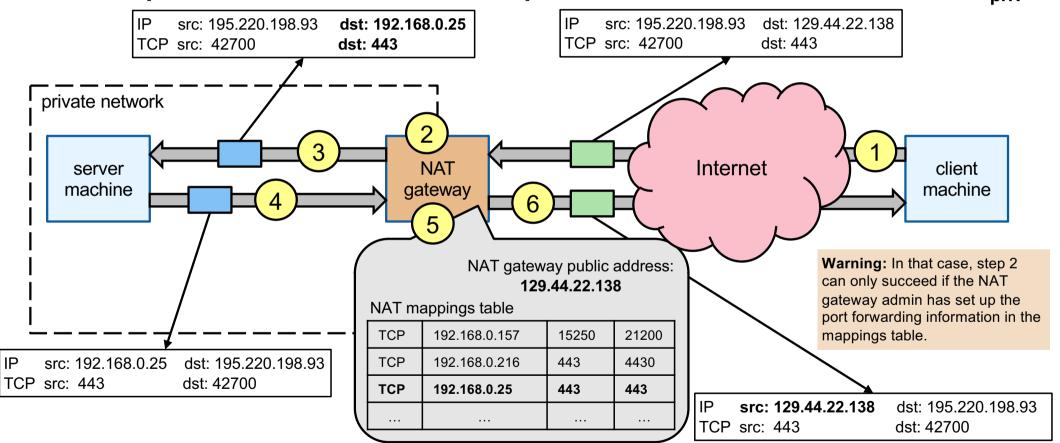

R. Lachaize, T. Ropars